# Portable FadeTop Crack Activation Code With Keygen

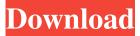

## Portable FadeTop Serial Key [Mac/Win] [Latest]

Portable FadeTop Crack Free Download is a lightweight software application designed with a single goal in mind: to remind you to take breaks from your computer by fading your desktop into a userdefined color at fixed time intervals. Download Portable FadeTop Crack Now You are free to download Portable FadeTop latest version for Windows x86/x64 from the link below. All our software apps are downloadable freeware and supported by several desktop web browsers which are listed above. Just download Portable FadeTop and run setup file to install it on your PC. Download Portofale FadeTop Latest Version for Windows Download Free Windows Software All links are tested against viruses and other malicious software. The publisher or author is not responsible for the use it. | Terms of use | Privacy policyIn this day and age, two corporations that are synonymous with garbage are Microsoft and Dell. Microsoft makes way more money, but Dell makes a ton of money as well. Dell is a company that is primarily designed to make money. Dell needs money because it's shareholders want to see a good profit. They want to be able to write a check and pay for their children's colleges. The problem with Dell is that it's a terrible company to work for. Most of the people at Dell are not making much money, which is why they have to lower prices to do business. However, the profit that they make is very low. It's at least a 10% profit margin. That's worse than you might think because most of their profits are going to Microsoft instead of Dell. They are about half a billion dollars short each year. They need that money for stock buybacks or dividends, and the latter is very important. Dell can't have bad reviews and bad reviews hurt shareholder value. So, they either buy back stock or pay out dividends. Dell hires a lot of people in the US, but most of them are not paid very well. The only reason that people go to Dell is to make their day more interesting. That's the real reason that Dell makes so much money. Their engineers are not very skilled. They need to do something every day. They need something to do. They're given a chance to make money, but that doesn't matter to them. If they're not paid well, they are not going to be happy with their jobs. If they're not happy

## Portable FadeTop With Product Key Download [2022]

KeyMacro is a software which allows you to easily record keystrokes and then replay them in later.

KeyMacro will automatically capture keystrokes made with all your favorite input method such as keyboard, mouse, tablet, touch screen and other input devices. It does not interfere with the layout

of other windows and programs and runs on your computer in the background. You can use KeyMacro to record anything you type into your system including: - website URLs, emails, chat messages, etc. - document data and data entered in your documents. - chat conversations. - any program that accepts text input, e.g. Microsoft Office, web browsers, E-mail clients, chatting programs. - applications that support input from different input devices such as Microsoft Office. KeyMacro comes with the following features: - It records any keystrokes regardless of the program you are using at the time you press the key, and then stores them in a file. - It records text that you type in documents, web browsers, chat programs, etc. as you type, and then stores it in the same file.
Allows you to set the duration of a record, so you can easily control how much of a web page you want to save. - Works on all Windows systems from XP and above. - The operation of KeyMacro will not require any technical knowledge. It does not interrupt any process while it is recording.
Once you've recorded the keystrokes you want to replay, you can playback them as many times as

you want. - Replay Keystrokes on any Windows system, from Windows XP to Windows 10. -Replay keys by name, so you can easily access the keystrokes you recorded. - Replay keystrokes on any program, even if that program is not open at the time you replay the keys. - Replay keystrokes

in Windows 8.x or Windows 10, without third party software, since KeyMacro uses the built-in Windows clipboard. - Replay keystrokes recorded by multiple users on the same computer. - You can record keystrokes while working on a document, or while chatting, and then simply replay them later. - The best part of KeyMacro is that you can replay keystrokes directly from any type of file. -Replay the 80eaf3aba8

## **Portable FadeTop Crack**

Visual Break reminder is a unique software application that is designed with a single goal in mind: to remind you to take breaks from your computer by fading your desktop into a user-defined color at fixed time intervals. The advantages of being portable, unobtrusive running mode, simple-tohandle parameters, and minimized system impacts make it possible for you to use a simple solution for a more pleasant and productive day. Portable FadeTop is the portable version of the program and it is important to mention that it doesn't leave any traces in the Windows Registry. You can copy it on any USB flash drive or other devices, and take it with you whenever you need to activate visual break reminders on the breeze, without having to go through installation steps. Unobtrusive running mode Portable FadeTop runs quietly in the system tray until called upon when it reveals several configuration settings to tinker with. You can enable or disable the automatic fading options and trigger the process by simply selecting the "Show Fader" option. Simple-to-handle parameters The program gives you the possibility to specify the fading time, enter the duration, alter the opacity, pick the desired color, as well as change the text color and size. Additionally, you can make the utility automatically block the fading process when a program that runs in a full screen mode is activated. Portable FadeTop displays the current time right in the middle of your screen when the option is activated and applies the fading effect in real-time. Tests revealed that the tool carries out a task quickly and without errors. It leaves a minimal footprint on system resources, so your computer performance is not burdened. Bottom line All things considered, Portable FadeTop offers a simple yet efficient software solution when it comes to helping you use a visual break reminder, and is suitable for all types of users, regardless of their experience level. Integrate into Windows Portable FadeTop is a lightweight software application designed with a single goal in mind: to remind you to take breaks from your computer by fading your desktop into a user-defined color at fixed time intervals. The advantages of being portable, unobtrusive running mode, simple-to-handle parameters, and minimized system impacts make it possible for you to use a simple solution for a more pleasant and productive day. Portable FadeTop is the portable version of the program and it is important to mention that it doesn't leave any traces in

## What's New in the?

To remind you to take breaks from your computer by fading your desktop into a user-defined color at fixed time intervals. Software Requirements: Operating System: Windows Vista, Windows 7, Windows 8, Windows 8.1, Windows 10 Processor: Intel Core 2 Duo 2.4 GHz or higher (2.8 GHz or higher recommended) RAM: 2 GB or higher Hard Disk Space: 50 MB or higher 21. HelpTop is a powerful application designed to help you in learning a new language. In just a few easy steps, you can create your own bilingual dictionary (English-Spanish), download one that's already been made and use it as a reference, as well as record your own voice on a dictionary with which you'll be able to keep in touch. The program is simple to use: you don't have to be a technical expert in order to create a dictionary for yourself or to manage a bilingual dictionary. Just choose the language you

want to record and follow the few easy steps to get started. Description: In this guide, you will learn about computers and Linux, an operating system that allows you to surf the Internet and perform all the tasks you would normally do on a Windows computer. This free guide also explains the different ways you can connect your computer to the Internet, depending on your needs and wishes. Description: This free tool allows you to quickly and easily format partitions on FAT and NTFS file systems. It will help you to backup your data safely and easily. You can format a single disk drive, a Windows folder, an entire partition or even a logical volume. For FAT and NTFS file systems, the program is fully compatible with all versions of Windows from Windows XP to Windows 10. Description: Show Any File Explorer the File/Folder Location and Context Menu Items of the Current Folder you are in, without opening Windows Explorer in Full Screen. Description: EZ Date format converter is a handy date and time conversion program that can convert date and time formats from one to another with a simple click of a button. The user-friendly interface provides a simple set of conversion options. You don't have to be a technical expert in order to convert date and time formats between different locales. HelpTop is a powerful application designed to help you in learning a new language. In just a few easy steps, you can create your own bilingual dictionary (English-Spanish), download one that's already been made and use it as a reference, as well as record your own voice on a dictionary with which you'll be able to keep in touch. The program is simple to use: you don't have to be a technical expert in order to create a dictionary for yourself or to manage a bilingual dictionary. Just choose the language you want to record and follow the few easy steps to get started. Description: In this guide,

## **System Requirements:**

Languages: English, French, German, Italian Languages: English, French, German, Italian Subtitle: English Languages: English, French, German

http://kramart.com/easy-ad-blocker-crack-with-full-keygen-mac-win/ http://www.medvedy.cz/wp-content/uploads/amayude.pdf https://serv.biokic.asu.edu/neotrop/plantae/checklists/checklist.php?clid=15176 http://naasfilms.com/planetside-2-theme-crack-april-2022/ https://tarpnation.net/grid-maker-crack-free-download/ https://dimaemelyanov092.wixsite.com/liamiphone/post/fantastic-paradox-converter-crack-download-latest-2022 https://www.svmhonda.com/travel/dll-informant-crack-free-3264bit/ https://serv.biokic.asu.edu/paleo/portal/checklists/checklist.php?clid=2222 https://ex0-sys.app/upload/files/2022/06/rTEpFMjABLhOFzj6AXIe\_05\_718d40cf63d30038c9018ec586025028\_file.pdf https://serv.biokic.asu.edu/pacific/portal/checklists/checklist.php?clid=4570